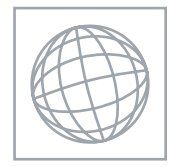

# UNIVERSITY OF CAMBRIDGE INTERNATIONAL EXAMINATIONS International General Certificate of Secondary Education

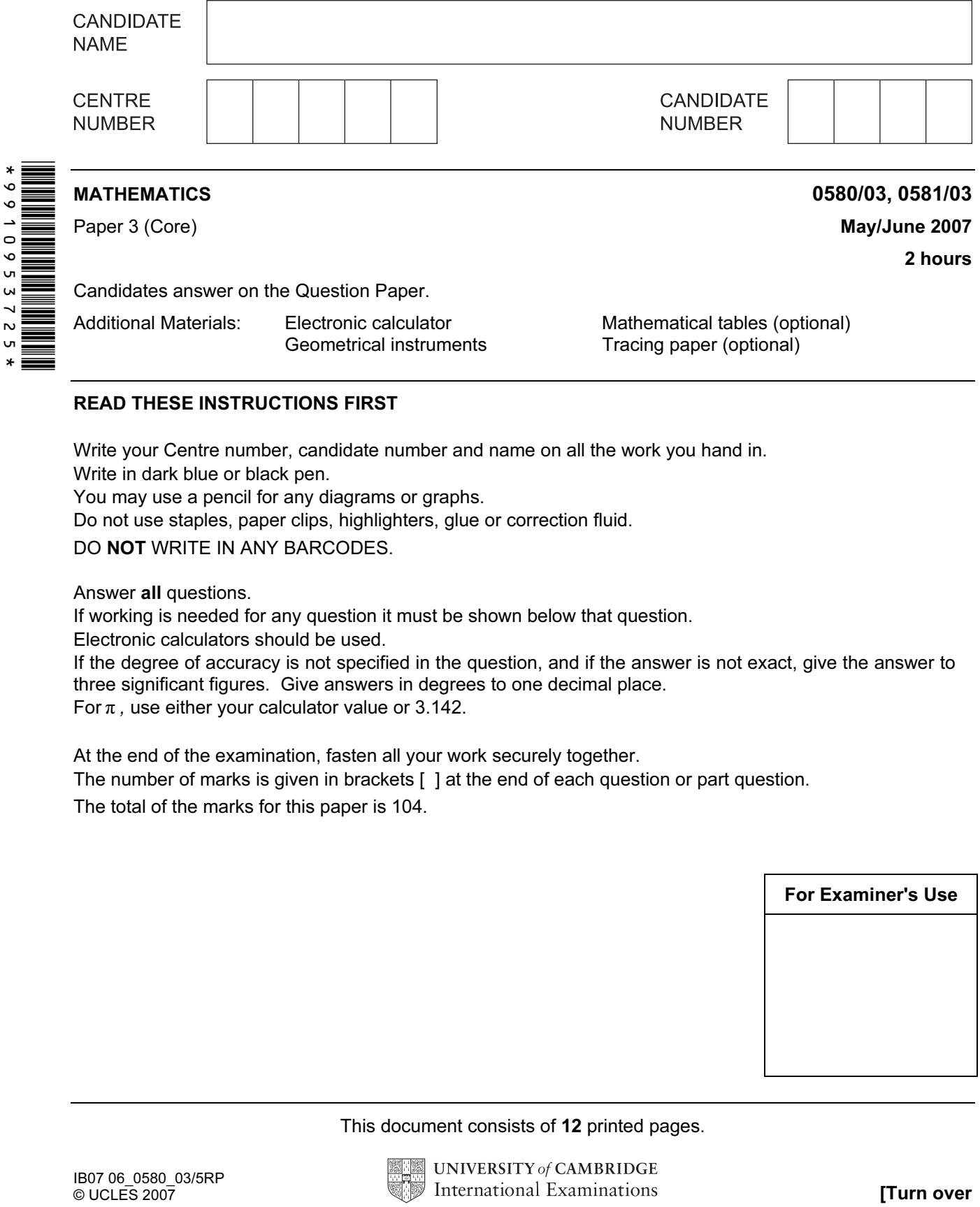

### READ THESE INSTRUCTIONS FIRST

Write your Centre number, candidate number and name on all the work you hand in.

Write in dark blue or black pen.

You may use a pencil for any diagrams or graphs.

Do not use staples, paper clips, highlighters, glue or correction fluid.

DO NOT WRITE IN ANY BARCODES.

Answer all questions.

If working is needed for any question it must be shown below that question.

Electronic calculators should be used.

If the degree of accuracy is not specified in the question, and if the answer is not exact, give the answer to three significant figures. Give answers in degrees to one decimal place.

For  $\pi$ , use either your calculator value or 3.142.

At the end of the examination, fasten all your work securely together.

The number of marks is given in brackets [ ] at the end of each question or part question.

The total of the marks for this paper is 104.

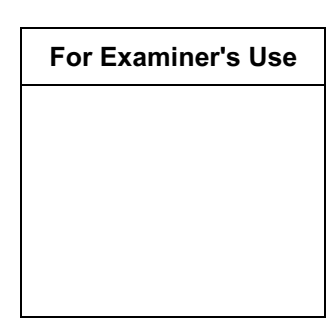

This document consists of 12 printed pages.

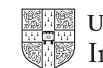

**UNIVERSITY of CAMBRIDGE** International Examinations **[Turn over** 

For Examiner's  $I\sigma$ 1 (a) Find the value of (i)  $5^0$ ,  $Answer(a)(i)$  [1] (ii) the square root of 64, Answer(a)(ii) [1] (iii) the cube root of 64,  $Answer(a)(iii)$  [1] (iv) the integer closest in value to  $(1.8)^3$ .  $Answer(a)(iv)$  [1] (b) Write down (i) a common factor of 15 and 27, which is greater than 1,  $Answer(b)(i)$  [1] (ii) a common multiple of 10 and 12. Answer(b)(ii) [1] (c) (i) Two of the factors of 2007 are square numbers. One of these is 1. Find the other square number. Answer(c)(i) [1] (ii) Write down the two factors of 2007 which are prime.  $Answer(c)(ii)$   $\dots \dots \dots \dots$  and  $\dots \dots \dots \dots$  [2]

2

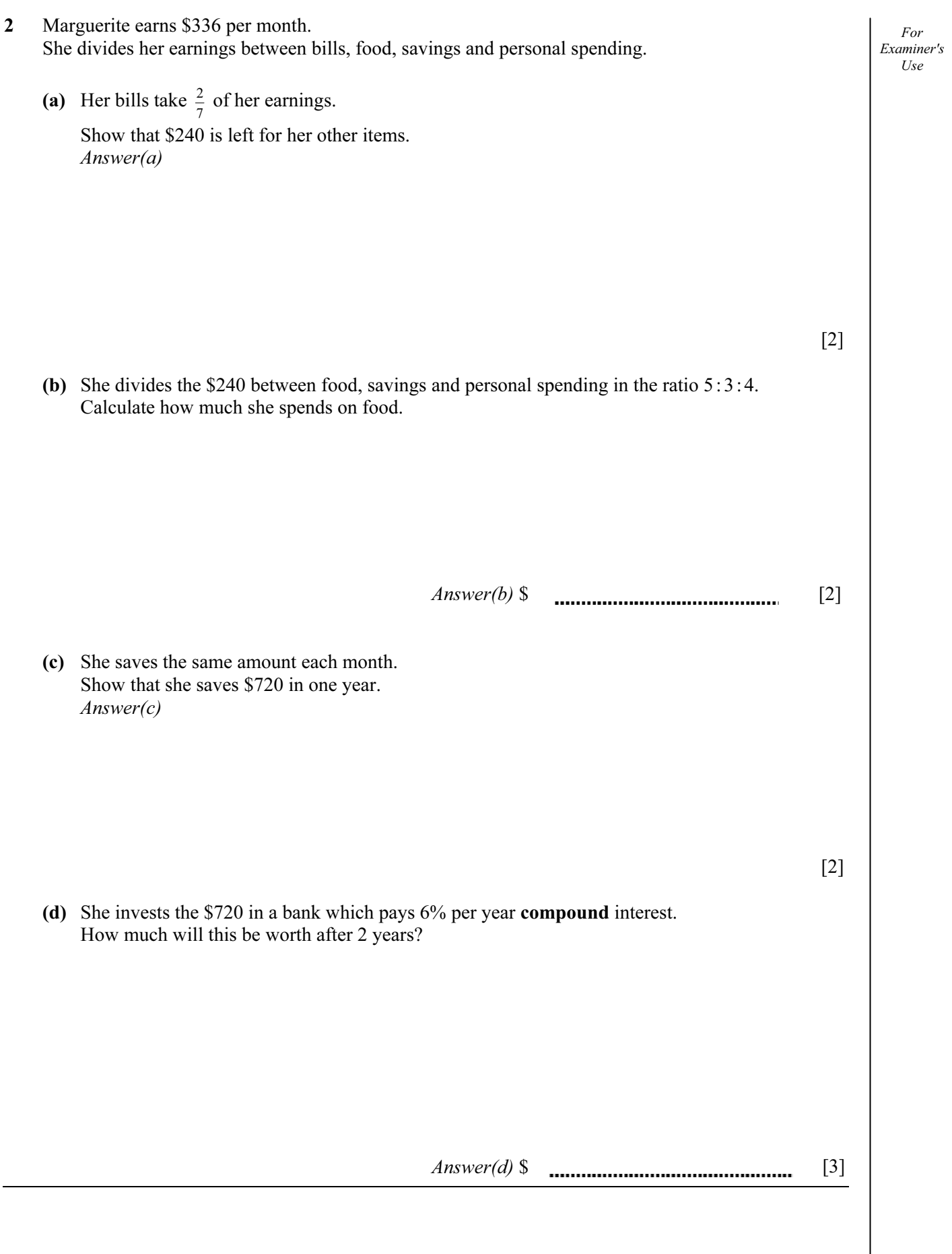

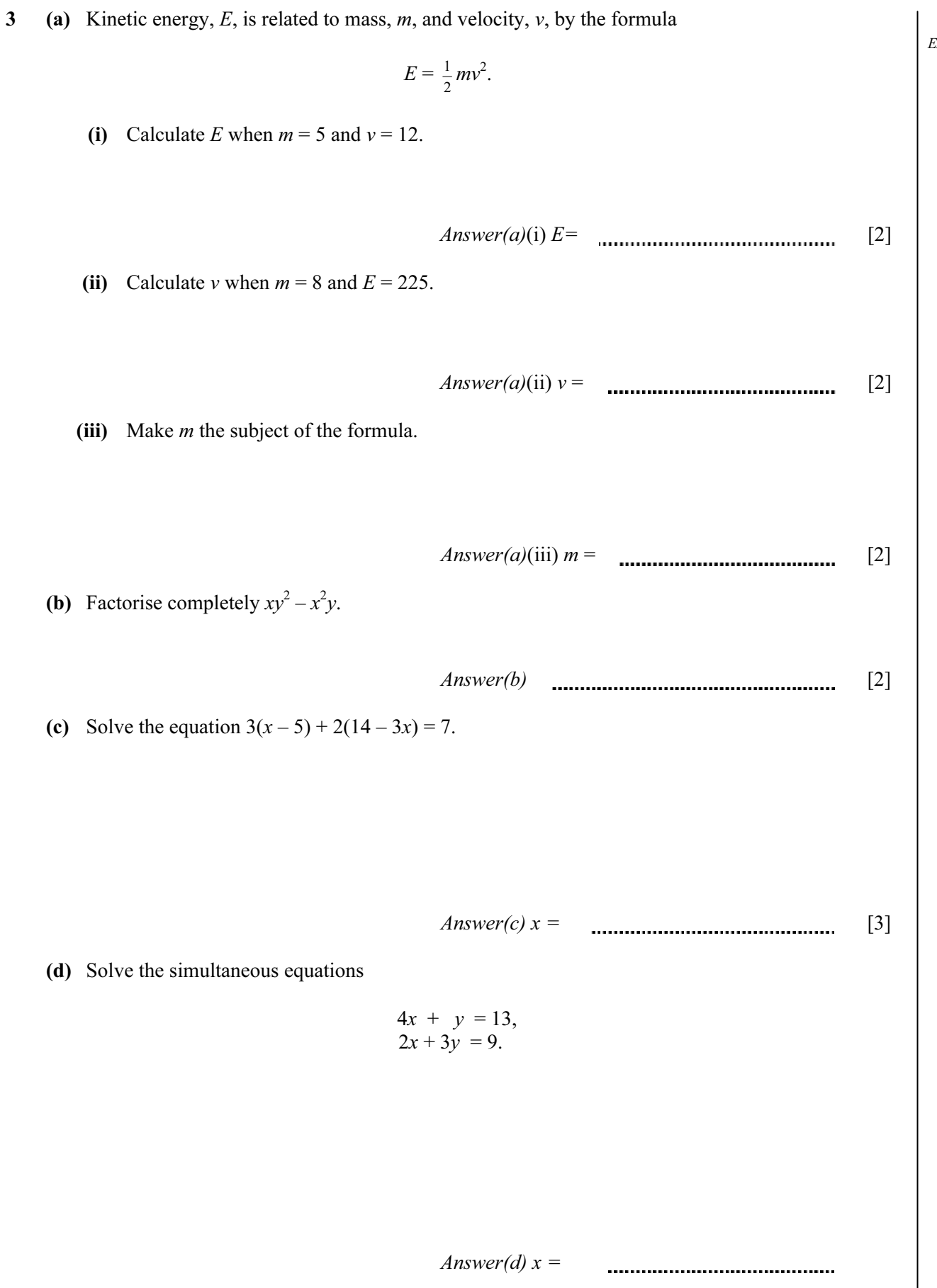

y = [3]

4 (a) The table shows corresponding values of x and y for the function

$$
y = \frac{60}{x} \ (x \neq 0).
$$

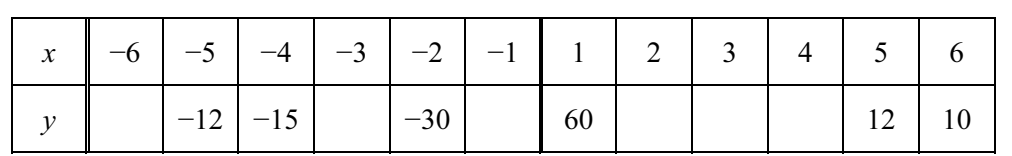

- (i) Fill in the missing values of  $y$  in the table above.
- (ii) Plot the points on the grid below and draw the graph for  $-6 \le x \le -1$  and  $1 \le x \le 6$ .

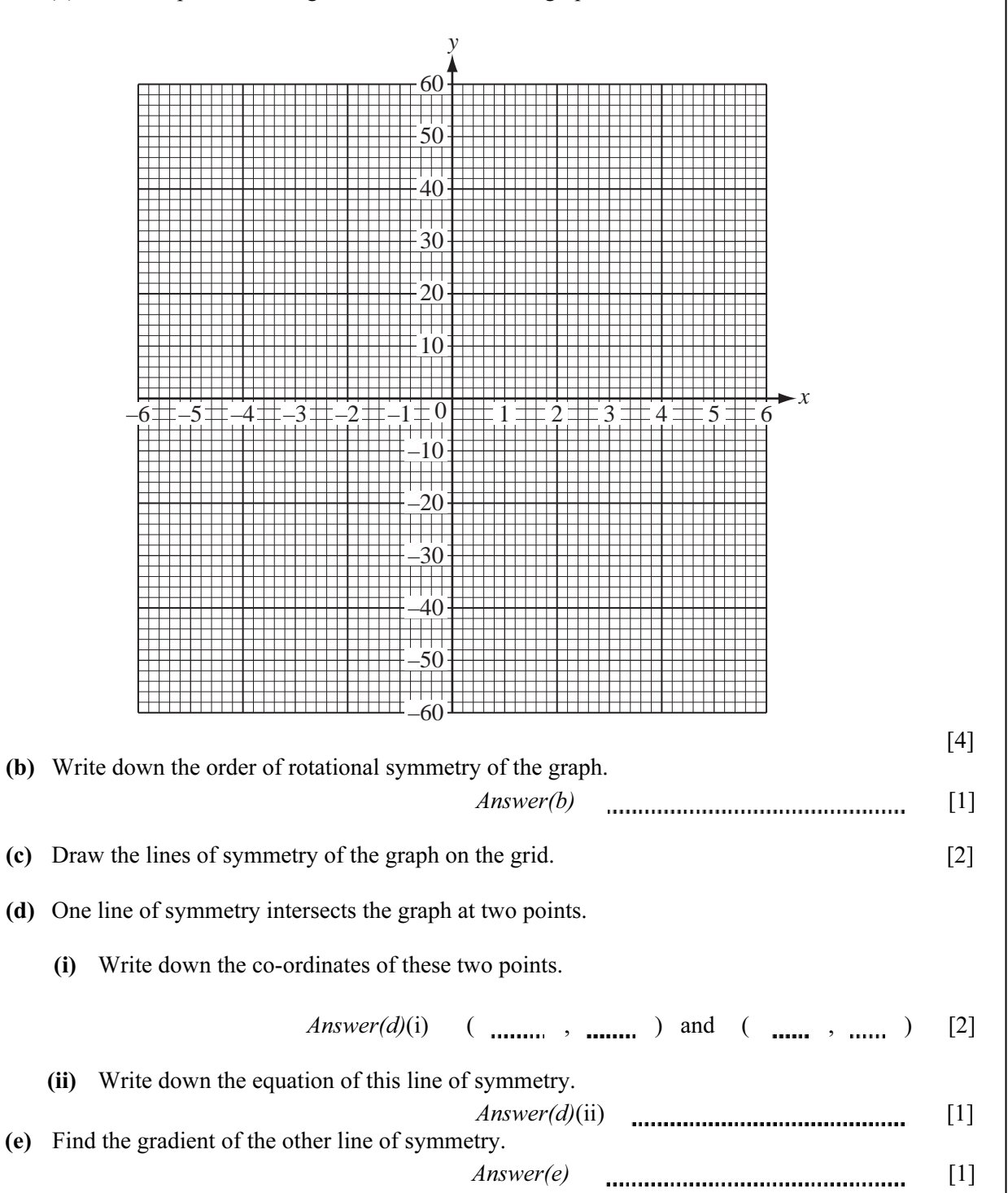

#### $\odot$  UCLES 2007  $\qquad \qquad$  0580/03/J/07  $\qquad \qquad$  [Turn over www.theallpapers.com

For Examiner's  $I$ <sub>se</sub>

[2]

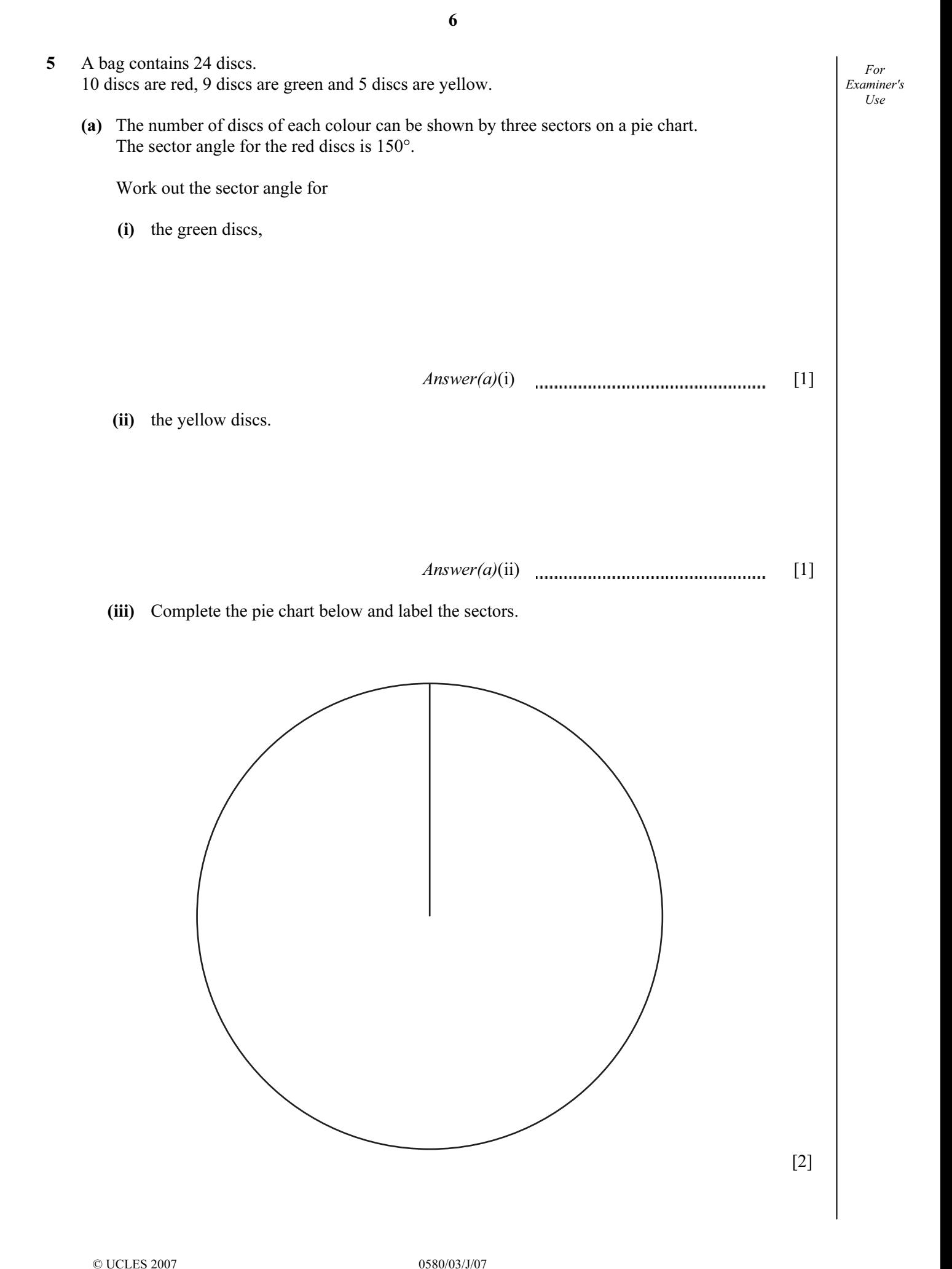

### $\odot$  UCLES 2007  $\odot$   $\odot$  www.theallpapers.com

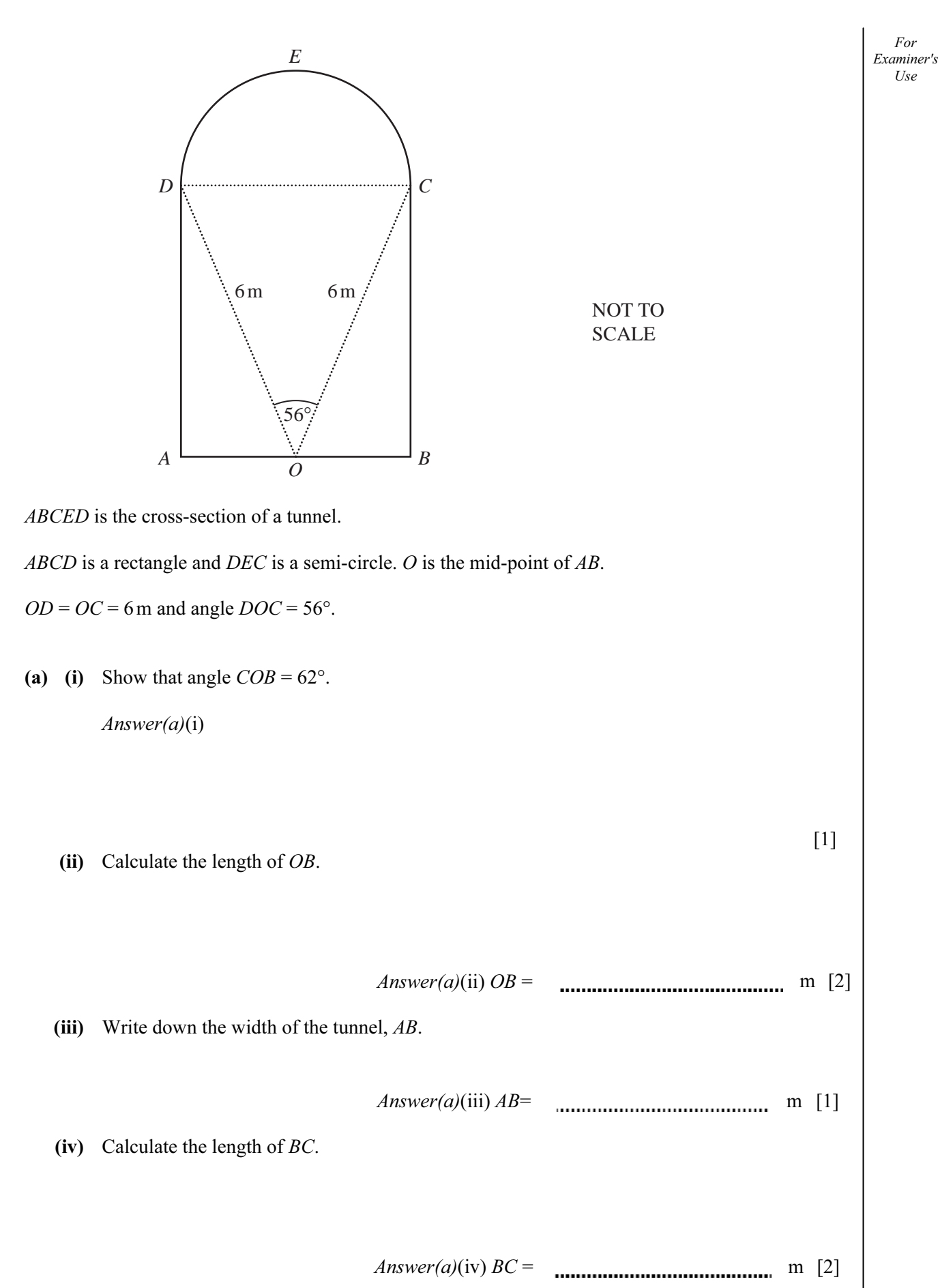

6

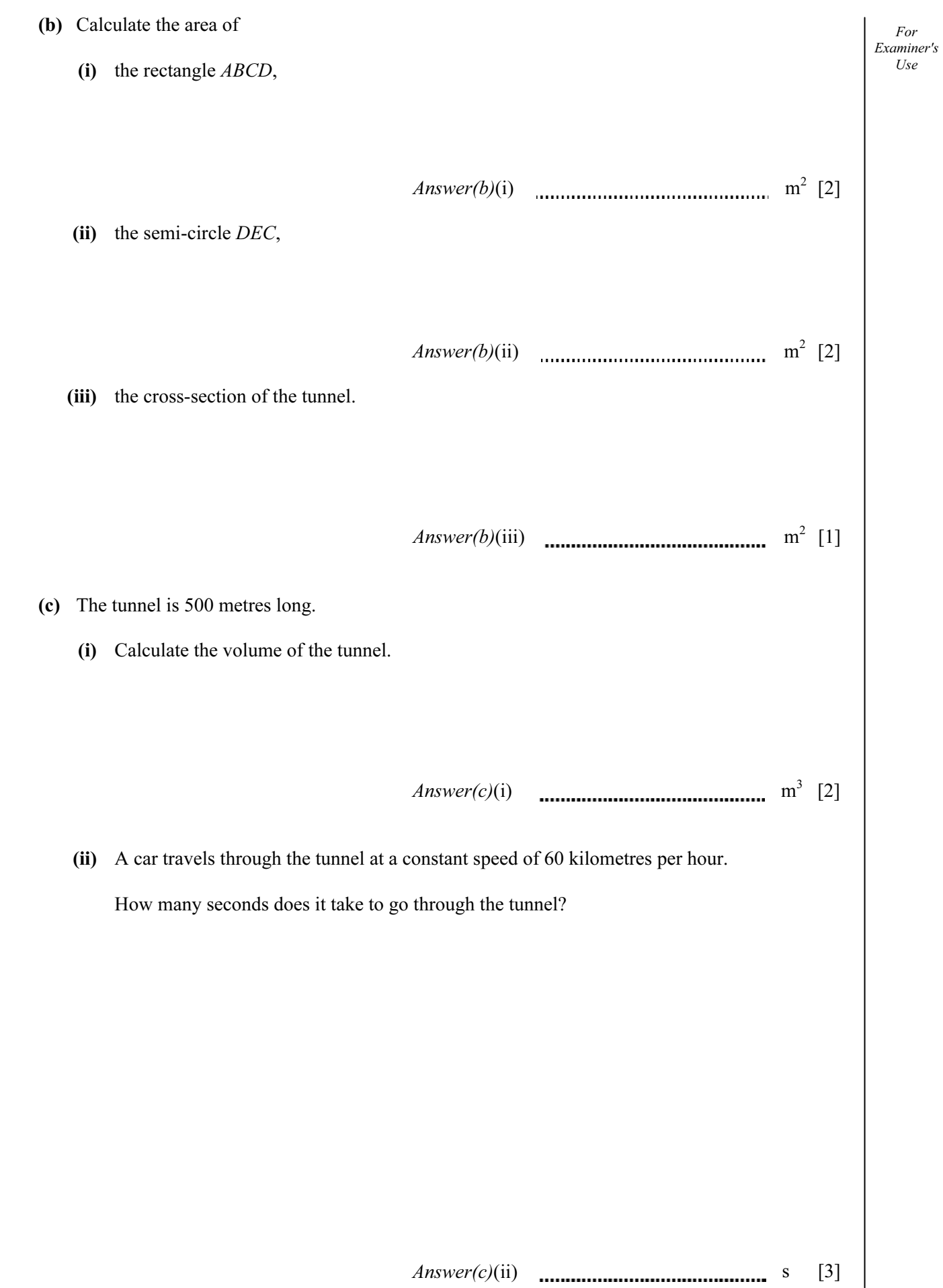

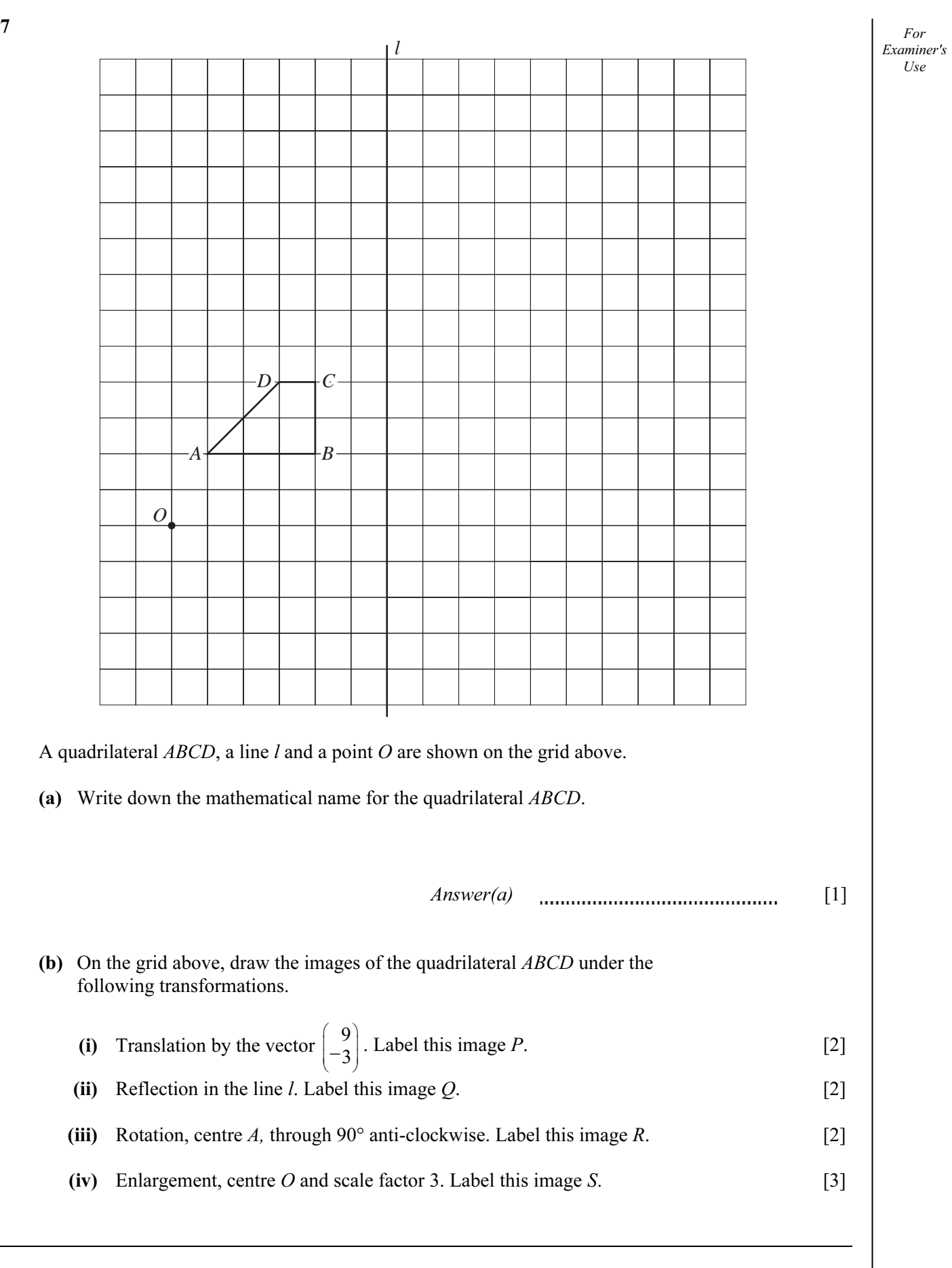

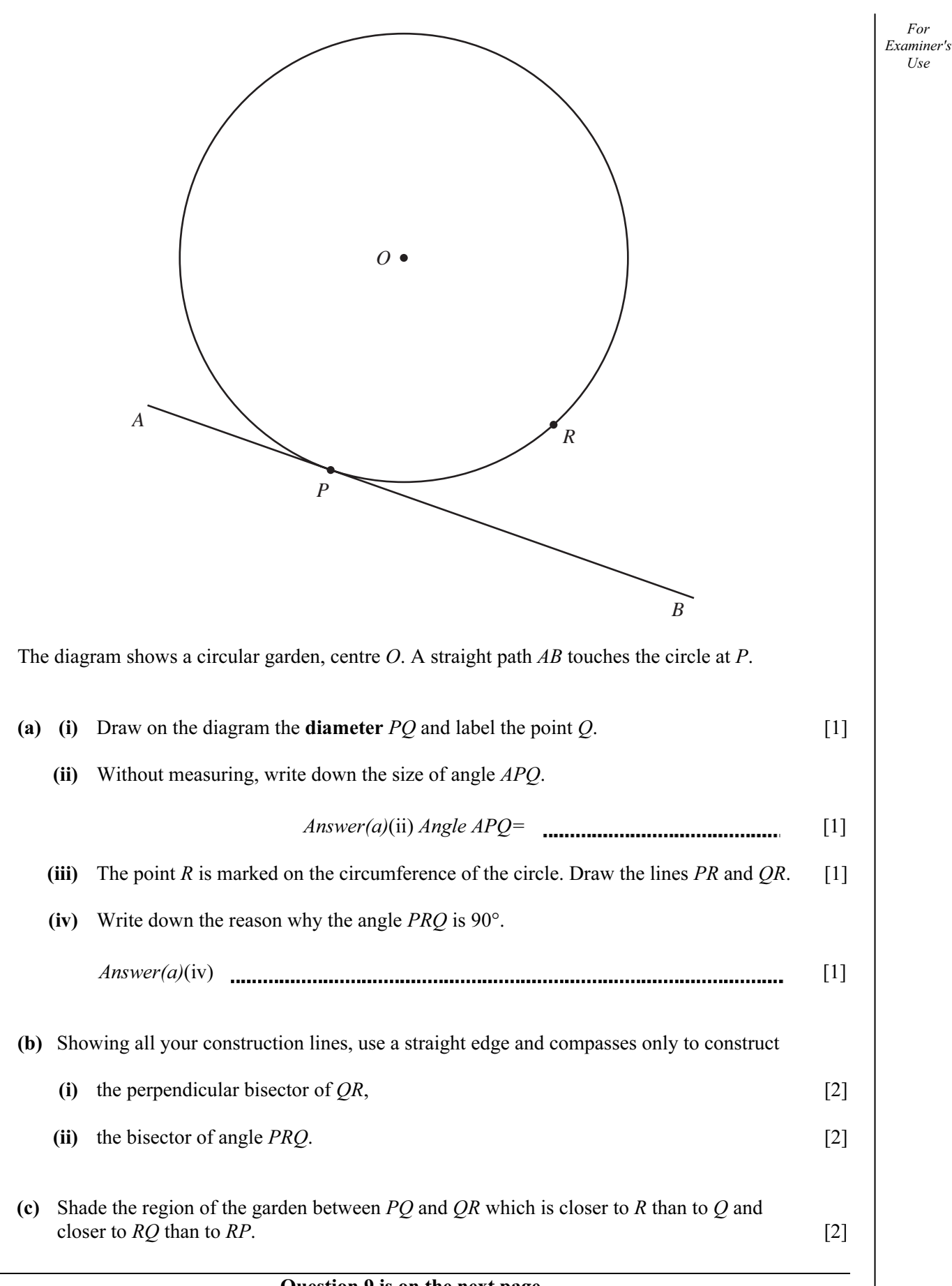

11

## Question 9 is on the next page.

8

### © UCLES 2007 0580/03/J/07 0580/03/J/07 [Turn over www.theallpapers.com

For

 $I$ <sub>se</sub>

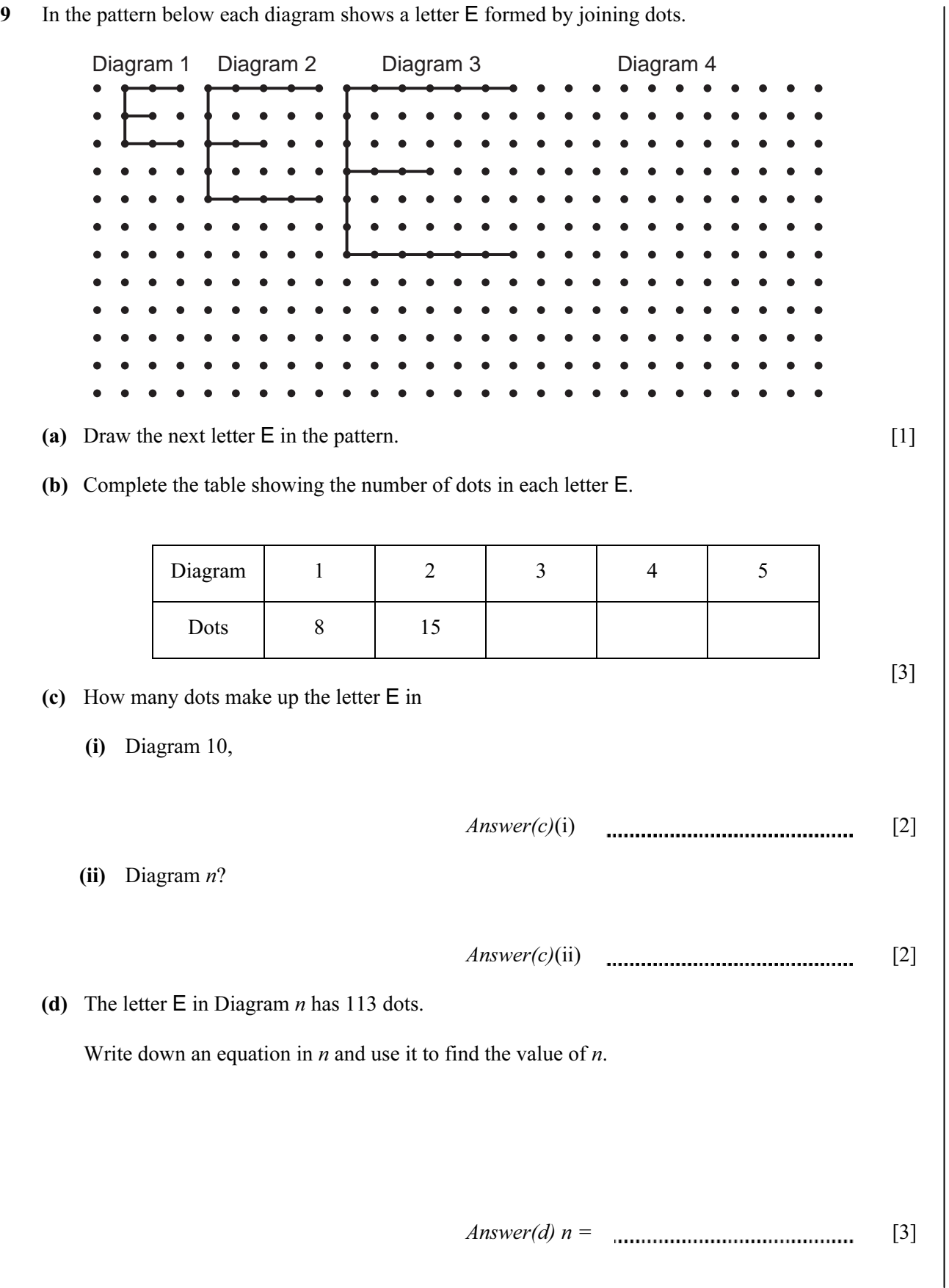

12

For Examiner's Use

Permission to reproduce items where third-party owned material protected by copyright is included has been sought and cleared where possible. Every reasonable effort has been made by the publisher (UCLES) to trace copyright holders, but if any items requiring clearance have unwittingly been included, the publisher will be pleased to make amends at the earliest possible opportunity.

University of Cambridge International Examinations is part of the Cambridge Assessment Group. Cambridge Assessment is the brand name of University of Cambridge Local Examinations Syndicate (UCLES), which is itself a department of the University of Cambridge.